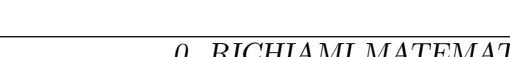

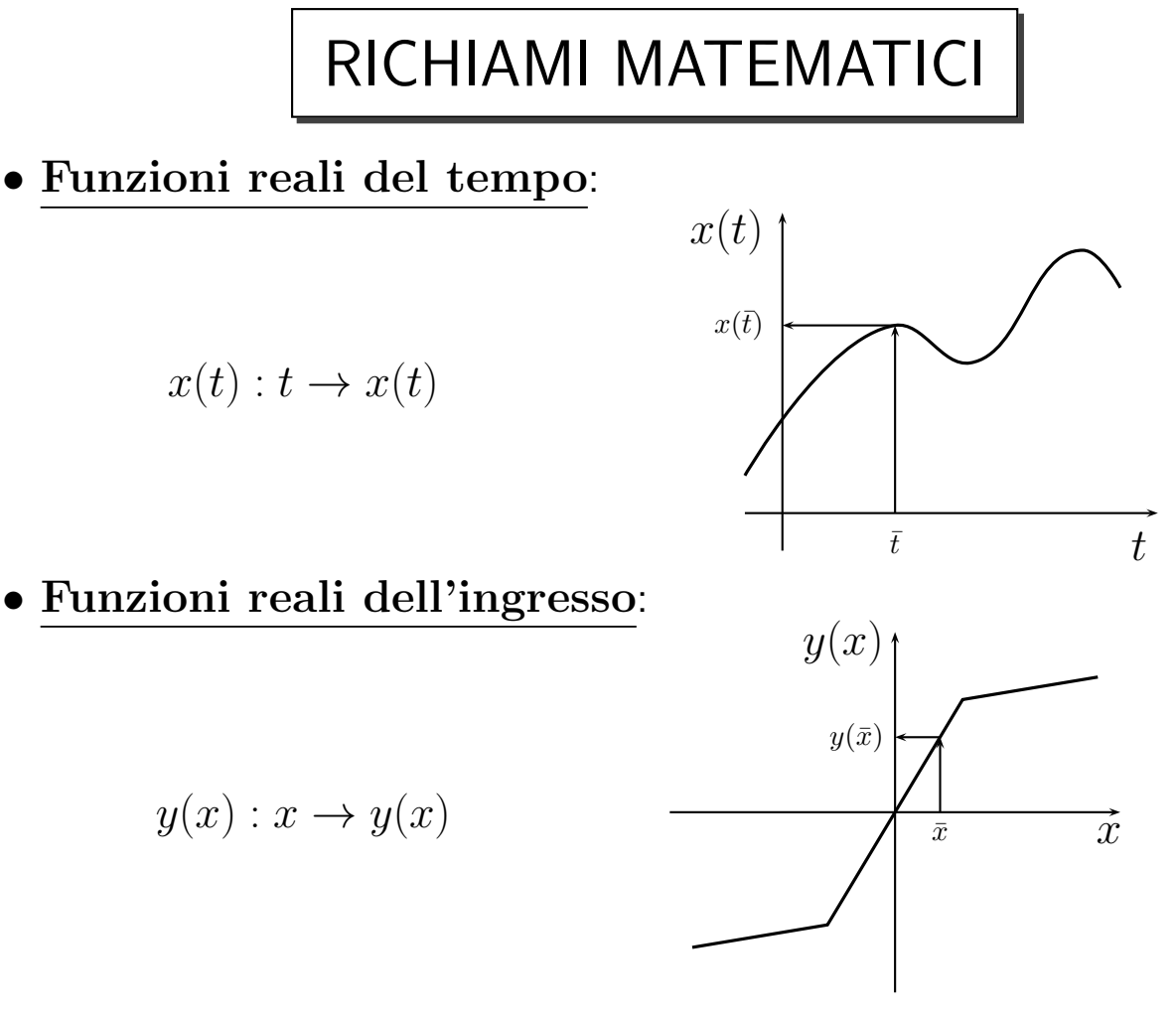

· Numeri complessi. Un numero complesso è una coppia ordinata di numeri reali:

 $(x, y)$ 

dove  $x$  è la parte reale ed  $y$  è la parte immaginaria. Vi sono molti modi equivalenti di rappresentare i numeri complessi:

1) Utilizzando il numero immaginario puro  $j$ :

$$
(x, y) \equiv x + j y
$$

Il numero  $j$  indica qual è la parte immaginaria. Il numero soddisfa le seguenti relazioni:

$$
j = \sqrt{-1}
$$
,  $j^2 = -1$ ,  $j^3 = -j$ ,  $j^4 = 1$ ,  $j^5 = j$ 

2) I numeri complessi  $(x, y)$  possono essere messi in corrispondenza biunivoca con i punti di un piano:

Im

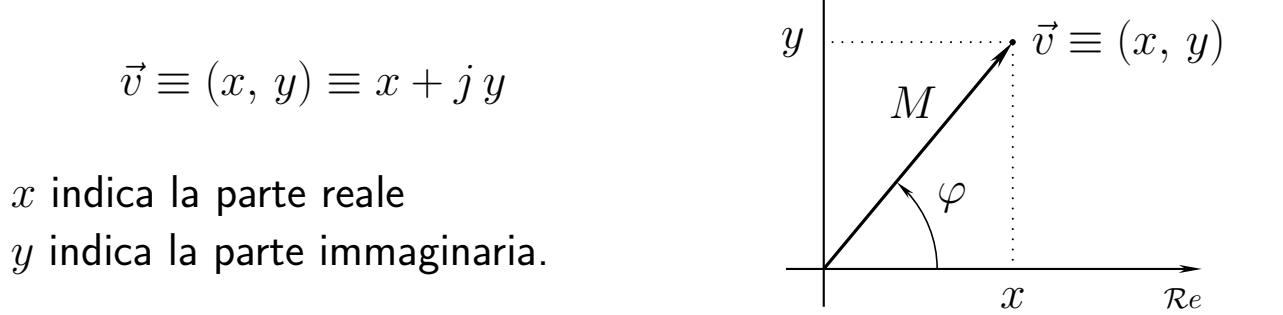

3) I punti del piano, a loro volta, possono essere messi in corrispondenza biunivoca con i vettori  $\vec{v}$  che collegano il punto  $(x, y)$  all'origine. Il vettore  $\vec{v}$  può essere espresso in forma "cartesiana" o in forma "polare":

$$
\vec{v} = x + jy = M\angle\varphi = M e^{j\varphi}
$$

Con M si è indicato il modulo e con  $\varphi$  la fase del vettore  $\vec{v}$ .

 $\bullet$  Il numero complesso  $e^{j\varphi}$  rappresenta un vettore a modulo unitario e fase  $\varphi$ . Vale la relazione: Im

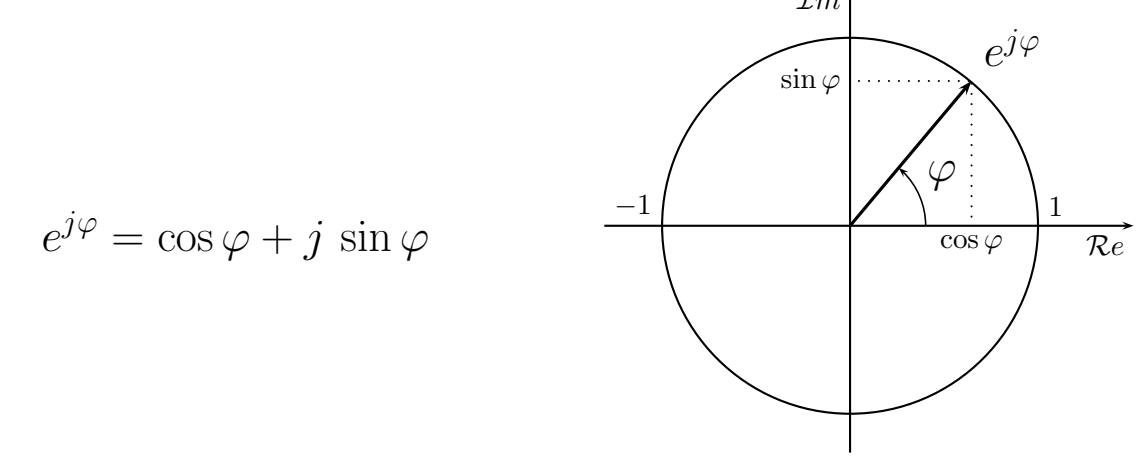

• In qualsiasi momento è possibile passare da una rappresentazione "cartesiana"  $(x, y)$  ad una rappresentazione "polare" (e viceversa) del numero complesso utilizzando le seguenti relazioni:

$$
\begin{cases}\nM = \sqrt{x^2 + y^2} \\
\varphi = \arctan \frac{y}{x}\n\end{cases} \Leftrightarrow\n\begin{cases}\nx = M \cos \varphi \\
y = M \sin \varphi\n\end{cases}
$$

Attenzione: la funzione " $arctan$ " fornisce valori  $\varphi$  compresi nell'intervallo −  $\frac{\pi}{2} \leq \varphi \leq \frac{\pi}{2}$  $\frac{\pi}{2}.$  Quando  $x$  assume valori negativi occorre sommare a  $\varphi$  una fase costante  $\varphi_0 = \pi$ .

1) La fase  $\varphi$  di un vettore  $\vec{v}$  del piano, e quindi la fase  $\varphi$  del corrispondente numero complesso  $x + jy$ , si misura in senso antiorario rispetto al semiasse reale positivo.

2) La fase  $\varphi$  di un vettore  $\vec{v}$  del piano è definita a meno di un multiplo intero di 2π:

$$
\arg[\vec{v}] = \varphi + 2k\pi, \qquad \forall k \in \mathcal{Z}
$$

3) La fase dei numeri reali positivi  $K > 0$  è nulla:

$$
\varphi = \arg[K] = 0 + 2k\pi, \qquad \forall k \in \mathcal{Z} \qquad \qquad \frac{\varphi = 0}{K}
$$

4) La fase dei numeri reali negativi  $-K < 0$  è  $\varphi = \pi$ :

$$
\varphi = \arg[-K] = \pi + 2k\pi, \qquad \forall k \in \mathcal{Z}
$$

5) Per calcolare la fase  $\varphi$  di un vettore  $\vec{v} = x + jy$ con parte reale negativa,  $x < 0$ , utilizzare la formula:

$$
\varphi = \arg[\vec{v}] = \pi - \arctan\left[\frac{y}{|x|}\right]
$$

6) Il modulo del prodotto di numeri complessi è uguale al prodotto dei moduli. Esempio:

$$
\left| \frac{(1+3j)}{(2-5j)(-4+j)} \right| = \frac{|1+3j|}{|2-5j||-4+j|} = \frac{\sqrt{1^2+3^2}}{\sqrt{2^2+5^2}\sqrt{4^2+1^2}} = \frac{\sqrt{10}}{\sqrt{29}\sqrt{17}}
$$

7) La fase del prodotto o del rapporto di numeri complessi è uguale, rispettivamente, alla somma o alla differenza delle fasi dei singoli elementi. Esempio:

$$
\arg\left[\frac{(1+3j)}{(2-5j)(-4+j)}\right] = \arctan\frac{3}{1} - \left[\arctan\frac{-5}{2} + \pi - \arctan\frac{1}{4}\right]
$$

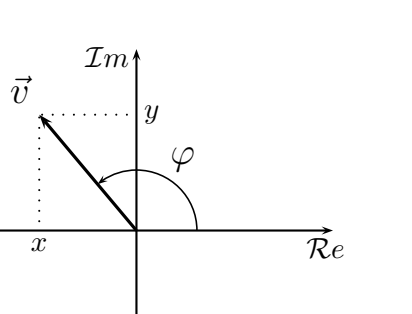

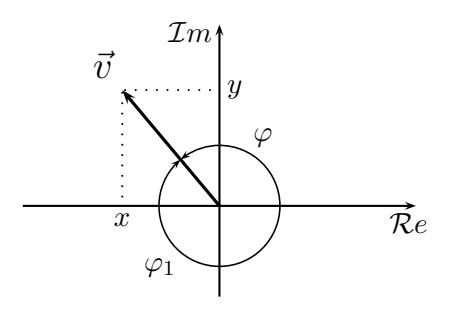

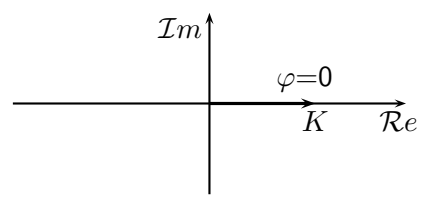

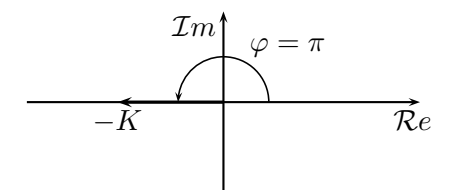

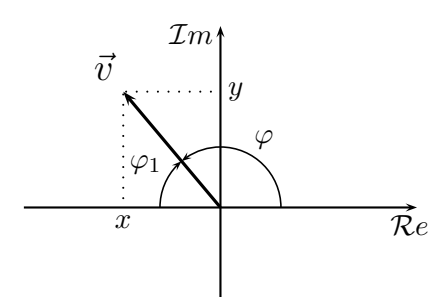

## Esempi

Scrivere il modulo  $M(\omega)=|G(j\omega)|$  e la fase  $\varphi(\omega)=\arg G(j\omega)$  delle seguenti funzioni di risposta armonica  $G(j\omega)$  con  $\omega>0$ :

1) 
$$
G(j\omega) = \frac{(j\omega - 2)(j3\omega + 4)}{j\omega(j\omega + 2)} e^{-j5\omega}
$$
  
\n
$$
\begin{cases}\nM(\omega) = \frac{\sqrt{16+9\omega^2}}{\omega} \\
\varphi(\omega) = \pi - \arctan\frac{\omega}{2} + \arctan\frac{3\omega}{4} - 5\omega - \frac{\pi}{2} - \arctan\frac{\omega}{2} \\
= \frac{\pi}{2} - 2\arctan\frac{\omega}{2} + \arctan\frac{3\omega}{4} - 5\omega\n\end{cases}
$$
\n2) 
$$
G(j\omega) = \frac{(2+3j\omega)(2j\omega - 1)}{(j\omega)^2(j\omega + 5)^2} e^{-4j\omega t_0}
$$
\n
$$
\begin{cases}\nM(\omega) = \frac{\sqrt{4+9\omega^2}\sqrt{1+4\omega^2}}{\omega^2(25+\omega^2)} \\
\varphi(\omega) = \arctan\frac{3\omega}{2} + \pi - \arctan 2\omega - 4\omega t_0 - \pi - 2\arctan\frac{\omega}{5} \\
= \arctan\frac{3\omega}{2} - \arctan 2\omega - 4\omega t_0 - 2\arctan\frac{\omega}{5}\n\end{cases}
$$

3) 
$$
G(j\omega) = \frac{(j\omega + 3)(j\omega - 3)}{j\omega(2 - 5j\omega)} e^{-j3\omega t_0}
$$
  

$$
\begin{cases} M(\omega) = \frac{\omega^2 + 9}{\omega\sqrt{4 + 25\omega^2}} \\ \varphi(\omega) = \arctan\frac{\omega}{3} + \pi - \arctan\frac{\omega}{3} - 3\omega t_0 - \frac{\pi}{2} + \arctan\frac{5\omega}{2} \\ = \frac{\pi}{2} - 3\omega t_0 + \arctan\frac{5\omega}{2} \end{cases}
$$

4) 
$$
G(j\omega) = \frac{(1 - 5j\omega)^2}{(j\omega)^2(j\omega + 3)} e^{-2j\omega t_0}
$$

$$
\begin{cases} M(\omega) = \frac{1 + 25\omega^2}{\omega^2 \sqrt{\omega^2 + 9}}\\ \varphi(\omega) = -2 \arctan 5\omega - 2\omega t_0 - \pi - \arctan \frac{\omega}{3} \end{cases}
$$

5) 
$$
G(j\omega) = \frac{(3 - j\omega)}{j\omega(1 + 5j\omega)^2} e^{-2j\omega t_0}
$$

$$
\begin{cases} M(\omega) = \frac{\sqrt{\omega^2 + 9}}{\omega(1 + 25\omega^2)} \\ \varphi(\omega) = -\arctan\frac{\omega}{3} - 2\omega t_0 - \frac{\pi}{2} - 2\arctan 5\omega \end{cases}
$$

• Funzioni complesse di variabile reale. Si consideri, per esempio, Diagrammaguente funzione  $F(\omega)$ :

$$
F(\omega) = \frac{100}{(4+j\omega)(13-\omega^2+j4\omega)} = M(\omega) e^{j\varphi(\omega)}
$$

La funzione  $F(\omega)$  associa ad ogni valore reale di  $\omega$  un numero complesso  $F(\omega)$  avente modulo  $M(\omega) = |F(\omega)|$  e fase  $\varphi(\omega) = \arg[F(\omega)].$ 

$$
F(\omega) : \ \omega \to F(\omega) = M(\omega)e^{j\varphi(\omega)}
$$

La funzione  $F(\omega)$  può rappresentare, per esempio, la funzione di risposta armonica di un sistema lineare:

$$
x(t) = X \sin \omega t \qquad F(\omega) \longrightarrow \frac{y(t) = M(\omega) X \sin[\omega t + \varphi(\omega)]}{Y(\omega)}
$$

In questo caso il modulo  $M(\omega)=\frac{Y(\omega)}{X}$  ha il significato di "guadagno" del sistema alla pulsazione  $\omega$ , mentre  $\varphi(\omega)$  rappresenta lo sfasamento della sinusoide di uscita  $y(t) = Y(\omega) \sin[\omega t + \varphi(\omega)]$  rispetto a quella di ingresso  $x(t) = X \sin \omega t$ .

• Funzioni  $F(\omega)$  di questo tipo possono essere rappresentate, al variare del parametro  $\omega$ , come curve sul piano complesso:

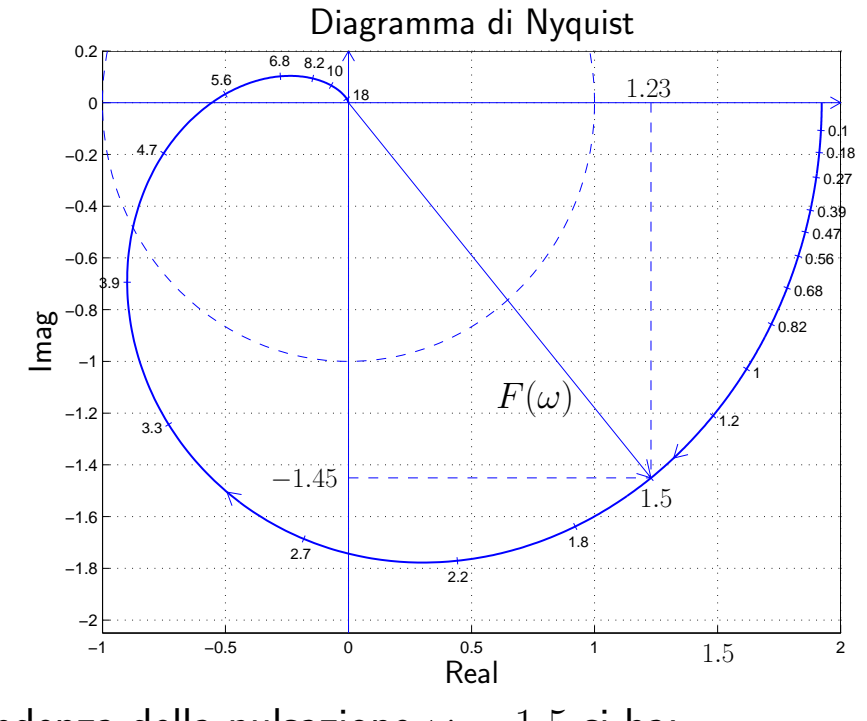

In corrispondenza della pulsazione  $\omega = 1.5$  si ha:  $F(\omega)|_{\omega=1.5} = 1.23 - 1.45 j =$ √  $\sqrt{1.23^2 + 1.45^2} e^{-j \arctan \frac{1.45}{1.23}} = M e^{-j\varphi}$ 

• Funzioni complesse di variabile complessa. Ad esempio la trasformata di Laplace  $G(s)$  di un segnale continuo  $g(t)$ :

$$
g(t) \qquad \leftrightarrow \qquad G(s) = \int_0^\infty g(t)e^{-st} dt
$$

• Per ogni valore della variabile complessa s, la funzione  $G(s)$  fornisce un numero complesso  $G(s)$ :

$$
G(s): s \to G(s) \qquad s \in \mathbb{C}, \ G(s) \in \mathbb{C}
$$

Ad ogni curva chiusa del piano complesso  $s$  è associata una curva chiusa nel piano complesso  $G(s)$ :

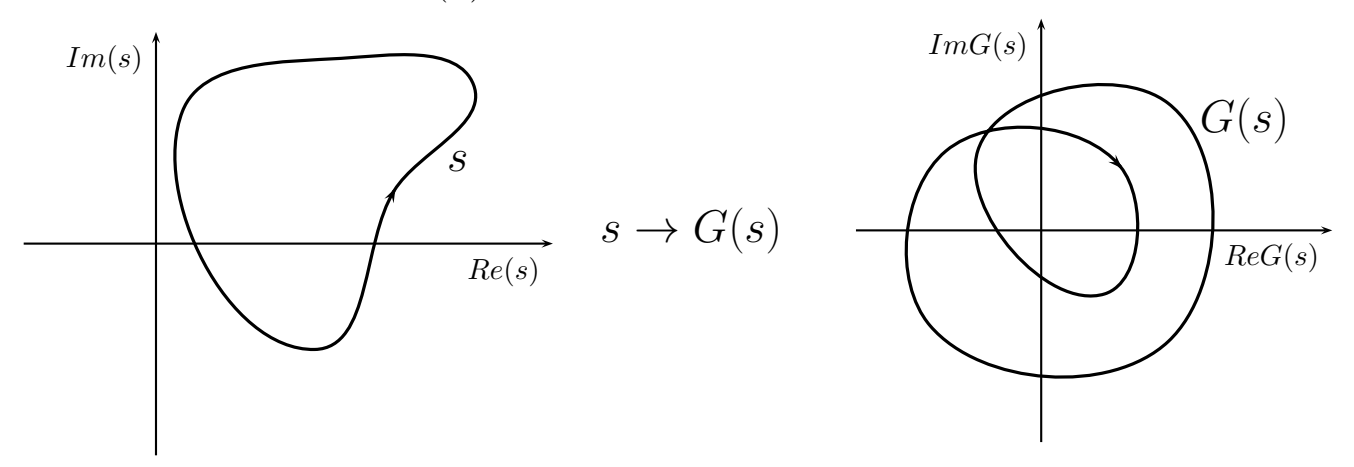

- Una funzione di questo tipo è in grado di descrivere una "trasformazione" del piano complesso.
- Derivata di una funzione. Data la funzione  $x(t)$ , con  $\dot{x}(t)$  si indica la derivata di  $x(t)$  rispetto al parametro t, definita come segue:

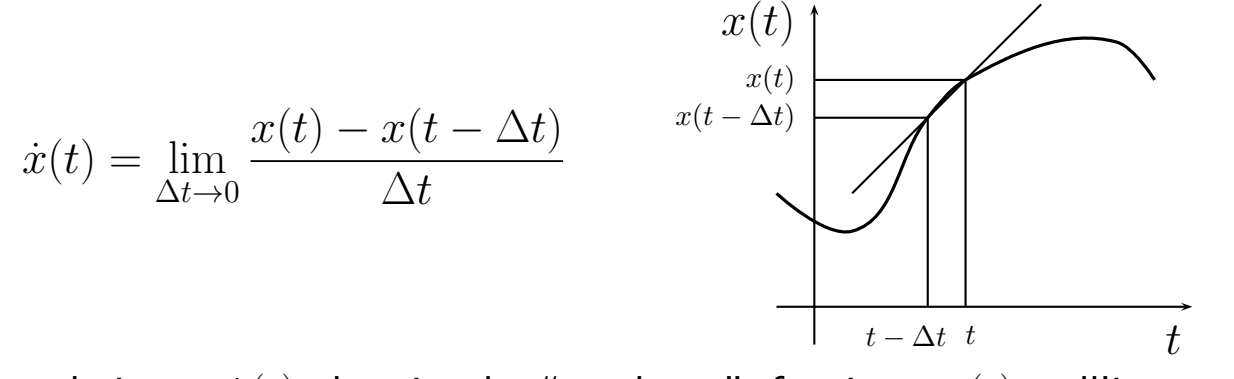

• La derivata  $\dot{x}(t)$  descrive la "pendenza" funzione  $x(t)$  nell'intorno del punto  $t$ .

## Equazioni differenziali

- Equazioni differenziali. Sono dei legami algebrici tra una o più funzioni, per esempio  $x(t)$ ,  $y(t)$ , ecc., e le loro derivate  $\dot{x}(t)$ ,  $\dot{y}(t)$ ,  $\ddot{x}(t)$ ,  $\ddot{y}(t)$ , ecc.
- Le equazioni differenziali possono essere:
	- 1) non lineari:

$$
f(x(t), y(t), \dot{x}(t), \dot{y}(t), \ddot{x}(t), \ddot{y}(t), \ldots) = 0
$$

2) lineari tempo varianti (i coefficienti  $a_i(t)$  e  $b_i(t)$  variano nel tempo):

 $b_2(t)\ddot{y}(t) + b_1(t)\dot{y}(t) + b_0(t)y(t) = a_1(t)\dot{x}(t) + a_0(t)x(t)$ 

3) lineari tempo-invarianti (i coefficienti  $a_i$  e  $b_i$  sono costanti):

 $b_2\ddot{y}(t) + b_1\dot{y}(t) + b_0y(t) = a_1\dot{x}(t) + a_0x(t)$ 

• Nel seguito si farà riferimento solamente ad equazioni differenziali lineari tempo-invarianti. Esempio:

$$
\ddot{y}(t) + 3\dot{y}(t) + 2y(t) = \dot{x}(t) + 5x(t)
$$

- Vengono utilizzate per descrivere il comportamento dinamico di un sistema fisico. Conoscere l'equazione differenziale che descrive un sistema dinamico vuol dire conoscere completamente il sistema stesso.
- Utilizzando l'equazione differenziale è possibile prevedere (cioè calcolare) quale sarà l'andamento futuro dell'uscita  $y(t)$  del sistema, noto che sia l'andamento dell'ingresso  $x(t)$ .

$$
x(t)
$$
  

$$
\overrightarrow{y}(t) + 3\,\dot{y}(t) + 2\,y(t) = \dot{x}(t) + 5\,x(t)
$$

- Noto  $x(t)$ , l'incognita dell'equazione differenziale è la funzione  $y(t)$ . Eseguire questo calcolo vuol dire "risolvere" l'equazione differenziale del sistema per quel particolare andamento della funzione di ingresso  $x(t)$ .
- Dall'equazione differenziale è possibile ricavare anche la descrizione "statica" del sistema, basta mettere a zero tutte le derivate  $(\dot{y}(t) = 0,$  $\ddot{y}(t) = 0, \ldots, \dot{x}(t) = 0, \ddot{x}(t) = 0, \ldots$ :

$$
2 y(t) = 5 x(t)
$$
  $\to$   $y(t) = \frac{5}{2} x(t)$ 

- È possibile anche tenere conto, eventualmente, delle condizioni iniziali del sistema (cioè dell' energia accumulata nel sistema all'istante iniziale).
- Nei problemi di controllo, le condizioni iniziali vengono spesso trascurate in quanto, per sistemi controllati stabili, la loro influenza tende ad annullarsi per  $t \to \infty$ .
- Le equazioni differenziali si possono risolvere in vari modi. Il modo più efficiente, dal punto di vista dei controlli, è quello di utilizzare le Trasformate di Laplace.
- Questo metodo si basa sull'utilizzo di funzioni complesse  $X(s)$  ed  $Y(s)$ della variabile complessa  $s$  messe in corrispondenza  $\textit{biumivoca}$  con i corrispondenti segnali temporali  $x(t)$  e  $y(t)$ :

$$
x(t) \qquad \leftrightarrow \qquad X(s) = \int_0^\infty x(t)e^{-st} dt
$$

$$
y(t) \qquad \leftrightarrow \qquad Y(s) = \int_0^\infty y(t)e^{-st} dt
$$

- Il vantaggio che si ha nell'utilizzo delle trasformate di Laplace è che l'equazione differenziale di partenza si trasforma in una semplice equazione algebrica facilmente risolubile.
- Una proprietà importante della trasformata di Laplace è la seguente:

$$
\mathcal{L}[x(t)] = X(s) \qquad \rightarrow \qquad \mathcal{L}[x(t)] = sX(s) - x(0^{-})
$$

• Nel caso in cui le condizioni iniziali siano nulle,  $x(0^-) = 0$ , si ha:

$$
\mathcal{L}[\dot{x}(t)]=s\,X(s)
$$

cioè in ambito trasformato per derivare un segnale basta moltiplicare per "s" la sua trasformata di Laplace.

• Esempio. Applicando la trasformata di Laplace alla seguente equazione differenziale (se le condizioni iniziali sono nulle)

$$
\ddot{y}(t) + 3\dot{y}(t) + 2y(t) = \dot{x}(t) + 5x(t)
$$

si ottiene la seguente relazione algebrica

$$
s^{2}Y(s) + 3 s Y(s) + 2 Y(s) = s X(s) + 5 X(s)
$$

$$
(s^{2} + 3 s + 2)Y(s) = (s + 5)X(s)
$$

dalla quale si ricava il seguente legame tra la funzione di ingresso  $X(s)$  e la funzione di uscita  $Y(s)$ 

$$
Y(s) = \frac{(s+5)}{s^2 + 3s + 2} X(s) = G(s) X(s)
$$
  

$$
G(s)
$$

 $\bullet$  La funzione  $G(s)$  prende il nome di funzione di trasferimento del sistema. Essa caratterizza completamente il sistema in esame e si ricava direttamente e in modo biunivoco dalla corrispondente equazione differenziale:

$$
\ddot{y}(t) + 3\dot{y}(t) + 2y(t) = \dot{x}(t) + 5x(t) \qquad \Leftrightarrow \qquad G(s) = \frac{(s+5)}{s^2 + 3s + 2}
$$

• La relazione  $Y(s) = G(s)X(s)$  indica che la risoluzione di equazioni differenziali in ambito trasformato è molto semplice: la trasformata  $Y(s)$  del segnale di uscita si ricava semplicemente moltiplicando la funzione di trasferimento  $G(s)$  del sistema per la trasformata di Laplace  $X(s)$  del segnale di ingresso:

$$
Y(s) = G(s)X(s) \qquad \rightarrow \qquad y(t) = \mathcal{L}^{\text{-1}}[Y(s)] = \mathcal{L}^{\text{-1}}[G(s)X(s)]
$$

Per ricavare  $y(t)$  sarà sufficiente antitrasformare la funzione  $Y(s)$ .